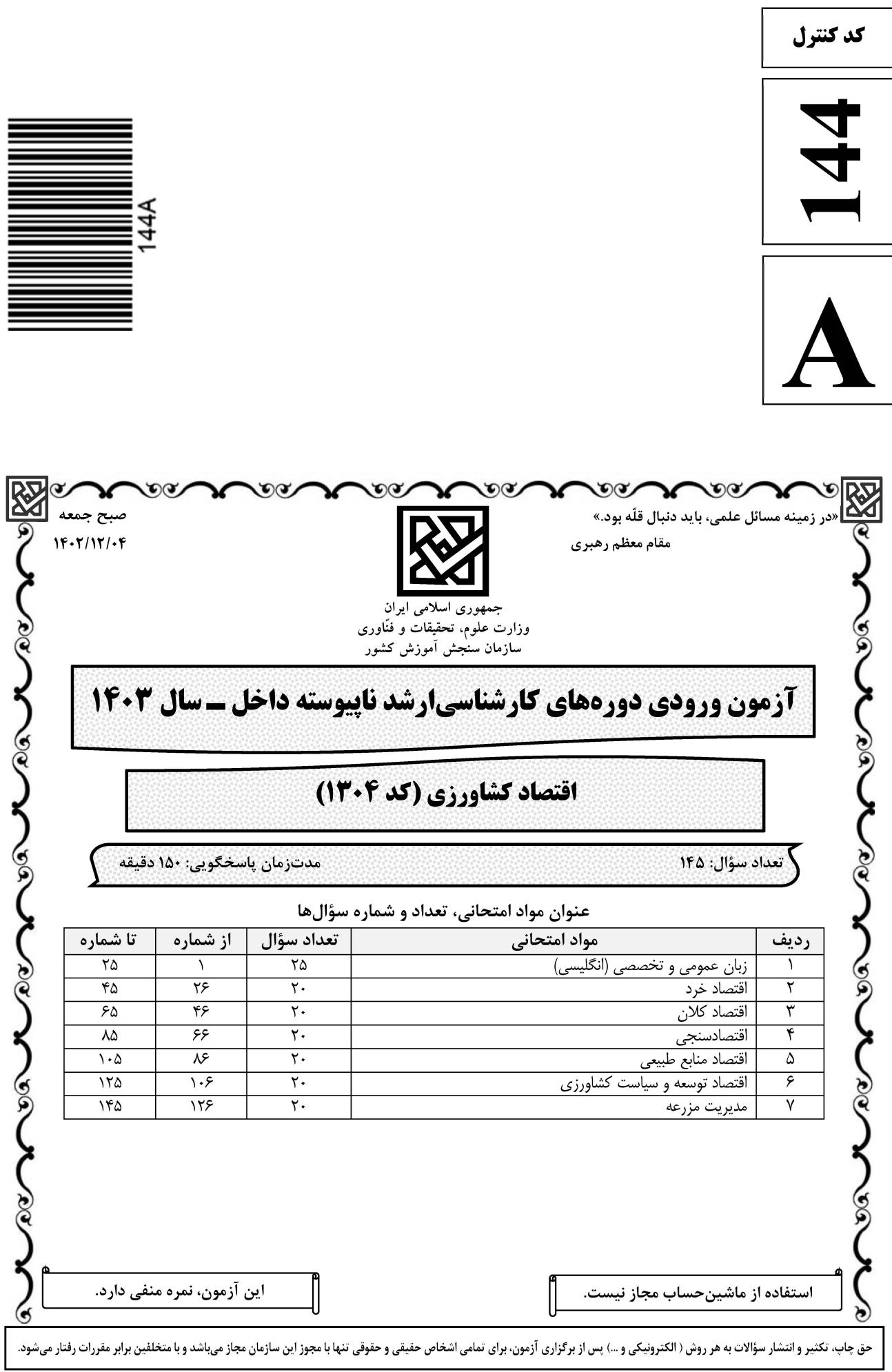

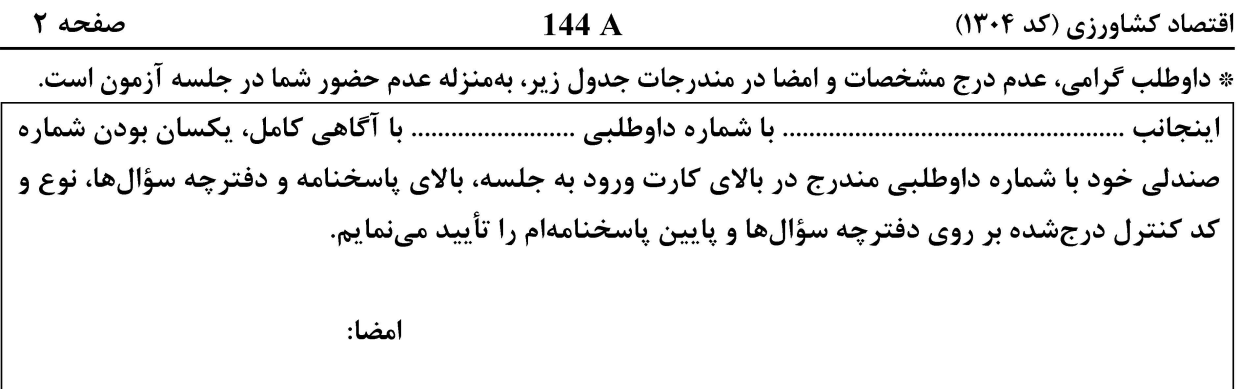

زبان عمومی و تخصصی (انگلیسی):

#### **PART A: Vocabulary**

Directions: Choose the word or phrase  $(1)$ ,  $(2)$ ,  $(3)$ , or  $(4)$  that best completes each sentence. Then mark the answer on your answer sheet.

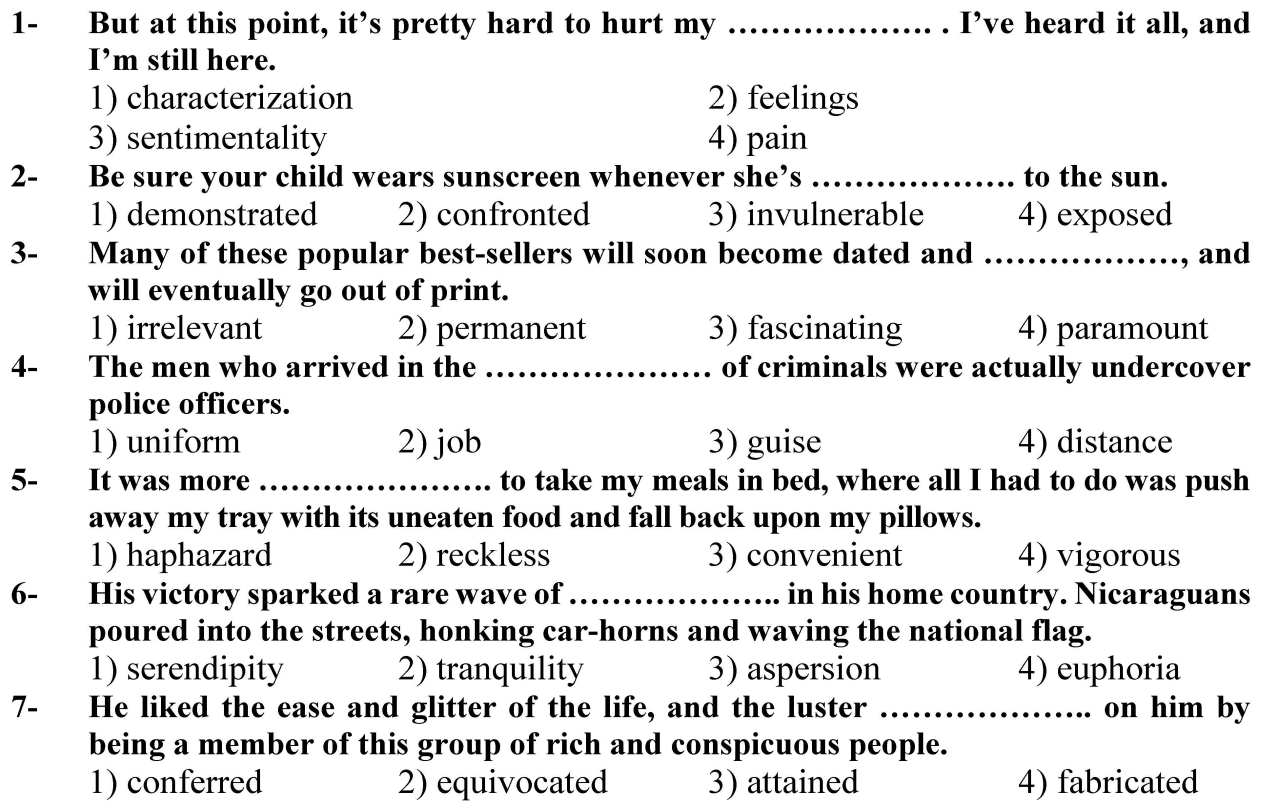

#### **PART B: Cloze Test**

Directions: Read the following passage and decide which choice  $(1)$ ,  $(2)$ ,  $(3)$ , or  $(4)$  best fits each space. Then mark the correct choice on your answer sheet.

Roman education had its first "primary schools" in the 3rd century BCE, but they official schools in Rome, nor were there buildings used specifically for the 

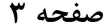

144 A

اقتصاد کشاورزی (کد ۱۳۰۴)

at home, while less well-off children were taught in groups. Teaching conditions for teachers could differ greatly. Tutors who taught in a wealthy family did so in and they may have been highly educated.

- $8-$ 1) which depending
- 3) for depended
- 1) have employed  $9-$ 3) were employed
- 1) some of these tutors could have  $10-$ 3) that some of them could have
- 2) and depended
- 4) that depended
- 2) employed
- 4) employing
- 2) because of these tutors who have
- 4) some of they should have

#### **PART C: Reading Comprehension**

Directions: Read the following three passages and answer the questions by choosing the best choice  $(1)$ ,  $(2)$ ,  $(3)$ , or  $(4)$ . Then mark the correct choice on your answer sheet.

#### PASSAGE 1:

Agricultural economics is a multidisciplinary field that studies the production, distribution, and consumption of food and fiber, as well as the economic and social aspects of rural life. This subject is crucial for understanding the impact of agriculture on the environment, the economy, and human welfare. The history of agricultural economics dates back to ancient times when humans began cultivating land and domesticating animals. Over time, this field has evolved to encompass various aspects of food production, such as crop management, animal husbandry, and agricultural technology. The study of agricultural economics has allowed us to better understand the factors that influence food prices and the environmental impact of agricultural practices. One of the key concepts in agricultural economics is the principle of comparative advantage. This principle states that each individual or region should focus on producing those goods or services in which they have a comparative advantage, rather than trying to produce everything themselves. For example, a region with a favorable climate and abundant sunlight may have a comparative advantage in producing tropical fruits, while a region with a colder climate may excel in producing dairy products. By specializing in specific products, regions can maximize their productivity and efficiency, leading to a more sustainable and prosperous agricultural sector. Another important aspect of agricultural economics is the study of market structures and the impact of market forces on food prices. Market structures can vary from perfectly competitive markets to monopolies, with various degrees of market power in between. The behavior of market forces, such as supply and demand, can significantly influence food prices, which in turn affects the welfare of farmers, consumers, and policymakers. Understanding these market dynamics is essential for developing effective policies and strategies to ensure food security and economic sustainability in the agricultural sector. In recent years, agricultural economics has also become increasingly concerned with the environmental impact of agricultural practices. Sustainable agriculture aims to balance economic viability and

صفحه ۴

environmental protection, ensuring that future generations inherit a healthy planet with adequate resources. By adopting sustainable practices, such as conservation agriculture, organic farming, and precision agriculture, farmers can minimize the use of synthetic fertilizers, pesticides, and herbicides, while maximizing crop vields and reducing environmental pollution. In conclusion, agricultural economics is a complex and multifaceted field that plays a crucial role in shaping the future of food production, environmental conservation, and human welfare. By understanding the principles of comparative advantage, market structures, and sustainable agriculture, we can develop effective policies and strategies to ensure a prosperous and sustainable agricultural sector for generations to come.

#### What is the principle of comparative advantage in agricultural economics?  $11-$

- 1) The idea that each individual or region should focus on producing those goods or services in which they have a comparative advantage
- 2) The concept that all regions should be self-sufficient in food production
- 3) The notion that the most profitable industries should be prioritized
- 4) The belief that governments should intervene in the market to ensure equal distribution of resources

#### 12- What is the main focus of sustainable agriculture?

- 1) Maximizing crop yields at any cost
- 2) Balancing economic viability and environmental protection
- 3) Minimizing the use of synthetic fertilizers, pesticides, and herbicides
- 4) Ignoring environmental concerns to increase production
- How does the adoption of sustainable agriculture practices impact the environment?  $13 -$ 
	- 1) By minimizing the use of synthetic fertilizers, pesticides, and herbicides
	- 2) By increasing the use of synthetic fertilizers, pesticides, and herbicides
	- 3) By promoting organic farming and conservation agriculture
	- 4) By ignoring environmental concerns to increase production
- How does the principle of comparative advantage help in maximizing productivity  $14$ and efficiency in agriculture?
	- 1) By reducing the need for government intervention in the market
	- 2) By promoting the use of synthetic fertilizers and pesticides
	- 3) By encouraging regions to specialize in high-value crops
	- 4) By fostering innovation in agricultural technology
- $15 -$ What is the relationship between agricultural economics and food security?
	- 1) Agricultural economics is a prerequisite for ensuring food security.
	- 2) Agricultural economics can sometimes hinder efforts to ensure food security.
	- 3) Agricultural economics has no impact on food security.
	- 4) Agricultural economics is a tool for developing strategies to ensure food security.

#### PASSAGE 2:

Climate change has significant impacts on agricultural economics, affecting food security, water security, and the overall productivity of the agricultural sector. The complexity of climate change and its consequences on agriculture make it a pressing issue that requires immediate attention and adaptation strategies. Rising temperatures can lead to increased damage and losses in the agricultural sector, affecting crop yields

صفحه ۵

اقتصاد کشاورزی (کد ۱۳۰۴)

and the productivity of livestock. Climate change can result in more frequent and severe natural disasters, particularly droughts, which can devastate agricultural production. Alterations in rainfall patterns can lead to water scarcity in some regions. Climate change has created more favorable conditions for pests and diseases, leading to increased losses in crop yields and the quality of agricultural products. It has also slowed down the growth of overall agricultural productivity over the past 50 years globally, with related negative impacts mainly in mid- and low latitude regions but positive impacts in some high latitude regions. The degree of adaptation to climate change in the agricultural sector depends on the adaptive capacity levels of farmers and the effectiveness of policy interventions. To assess the impact of climate change on agricultural economics, it is crucial to consider the various consequences and adaptation strategies that can be implemented to mitigate these effects. By understanding the complex relationship between climate change and agriculture, policymakers and stakeholders can develop targeted interventions to help farmers adapt to the changing climate and maintain their livelihoods.

#### What is the relationship between temperature changes and agricultural productivity?  $16-$

- 1) Higher temperatures lead to increased crop vields.
- 2) Higher temperatures lead to reduced crop yields.
- 3) Higher temperatures have no impact on agricultural productivity.
- 4) It depends on the region and the specific crop.
- According to the passage, how does climate change affect the frequency and severity  $17$ of extreme events in agriculture?
	- 1) By increasing the frequency and severity of droughts
	- 2) By decreasing the frequency and severity of droughts
	- 3) By increasing the frequency and severity of floods
	- 4) By decreasing the frequency and severity of floods

#### How does climate change affect the incidence of pests and diseases in agriculture?  $18-$

- 1) It depends on the region and the specific crop.
- 2) By decreasing the incidence of pests and diseases
- 3) By having no impact on the incidence of pests and diseases
- 4) By increasing the incidence of pests and diseases

#### $19-$ What is the main purpose of this passage?

- 1) To persuade the audience to take action against climate change
- 2) To entertain the readers with a story about successful agricultural practice
- 3) To explain the impact of climate change on agricultural economics
- 4) To inform the readers about the history of agriculture
- $20-$ The word 'it' in the passage (underlined) refers to ............................

1) agricultural productivity

2) growth

3) quality

4) climate change

#### PASSAGE 3:

The effect of agriculture on economics is a complex and multifaceted topic. Agriculture plays a crucial role in the economic development of a country, impacting various aspects such as employment, trade, and GDP. The relationship between agriculture and economics is interconnected, with agricultural performance influencing and being influenced by economic factors. Furthermore, advancements in agricultural technology

صفحه ۶

اقتصاد کشاورزی (کد ۱۳۰۴)

and practices have the potential to significantly impact the economic landscape. Agriculture is a fundamental sector of the economy, contributing to food security, employment, and overall economic growth. The impact of agriculture on the economy is not limited to the agricultural sector itself but extends to other related industries and the overall economic performance of a country. Agriculture is a significant source of employment in many countries, particularly in developing regions. The agricultural sector provides livelihoods for a substantial portion of the population, especially in rural areas. The level of agricultural employment is influenced by various factors, including the size of the agricultural sector, technological advancements, and government policies. The agricultural sector is a key player in international trade, with many countries relying on agricultural exports for economic sustenance. The trade of agricultural products has a substantial impact on the global economy, influencing prices, supply and demand dynamics, and trade balances. The contribution of the agricultural sector to the Gross Domestic Product (GDP) varies across countries, with some nations heavily reliant on agriculture for economic output. Advancements in agricultural technology and practices have the potential to revolutionize the economic landscape. The intricate relationship between agriculture and economics underscores the importance of understanding the multifaceted effects of agricultural activities on economic development.

#### What is the primary focus of this passage?  $21 -$

- 1) The impact of agriculture on employment
- 2) The relationship between agriculture and economics
- 3) The role of technological advancements in agriculture
- 4) The implications of agricultural trade on the global economy

#### How does the agricultural sector impact the economic performance of a country?  $22 -$

- 1) Through its influence on employment
- 2) Through its reliance on agricultural exports
- 3) Through various interconnected wavs
- 4) Through its contribution to the GDP
- $23 -$ What is the implication of agriculture in the GDP composition across different countries?

1) It has no significance in their GDP composition.

- 2) It varies across countries.
- 3) It is the same across all countries.
- 4) It is unrelated to overall economic growth.

 $24 -$ Where is the agricultural sector a significant source of employment?

- 1) in urban areas 2) in developed regions
- 3) in industrial sectors 4) in rural areas

The word 'intricate' in the passage (underlined) is closest in meaning to ....................  $25 -$ 

1) complicated

2) creative

3) straightforward

- 
- 4) useful

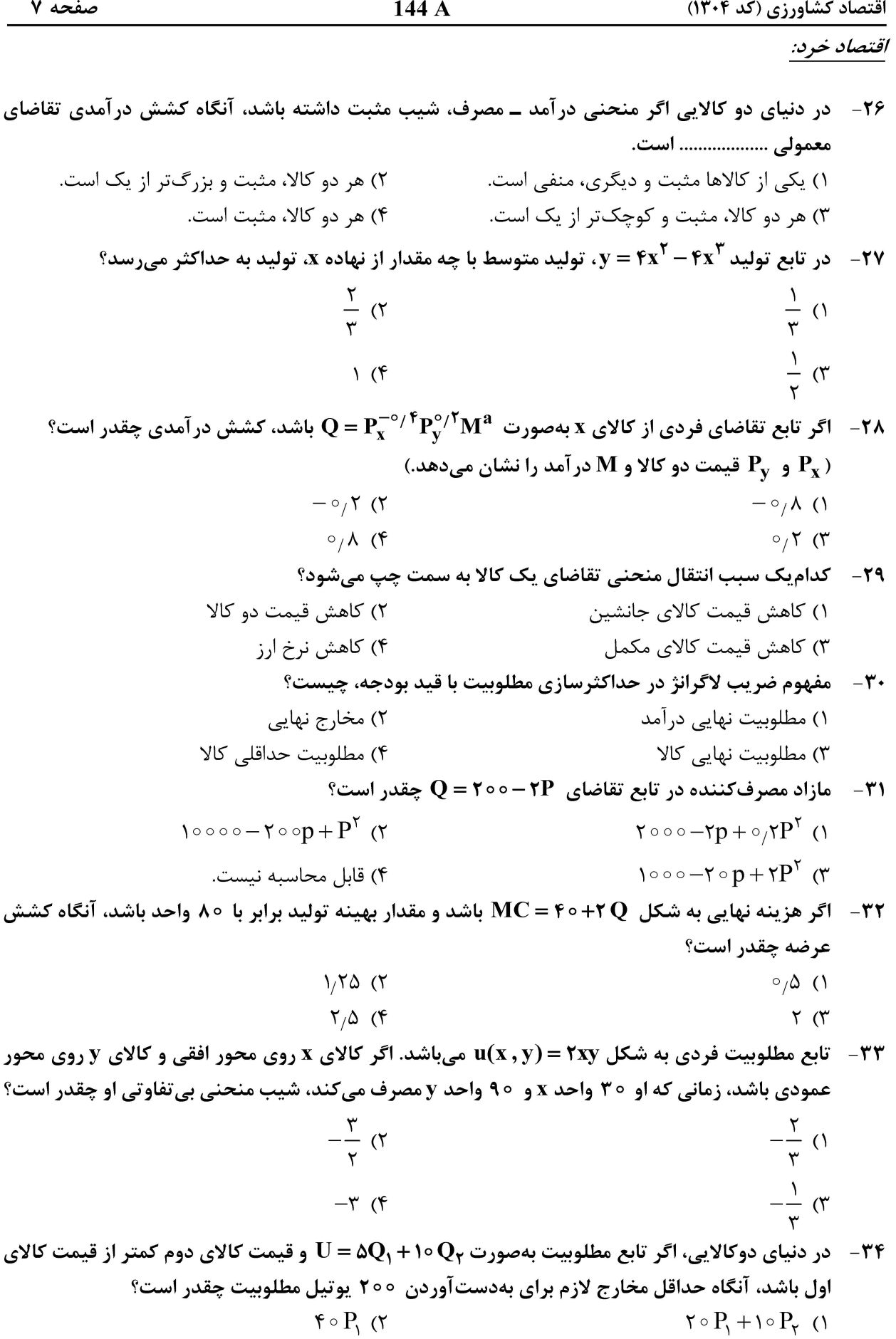

 $\mathbf{Y} \circ \mathbf{P}_{\mathbf{Y}}$  ( $\mathbf{Y}$  $\mathfrak{e} \circ P_1 + \mathfrak{e} \circ P_2$  ( $\mathfrak{e}$ 

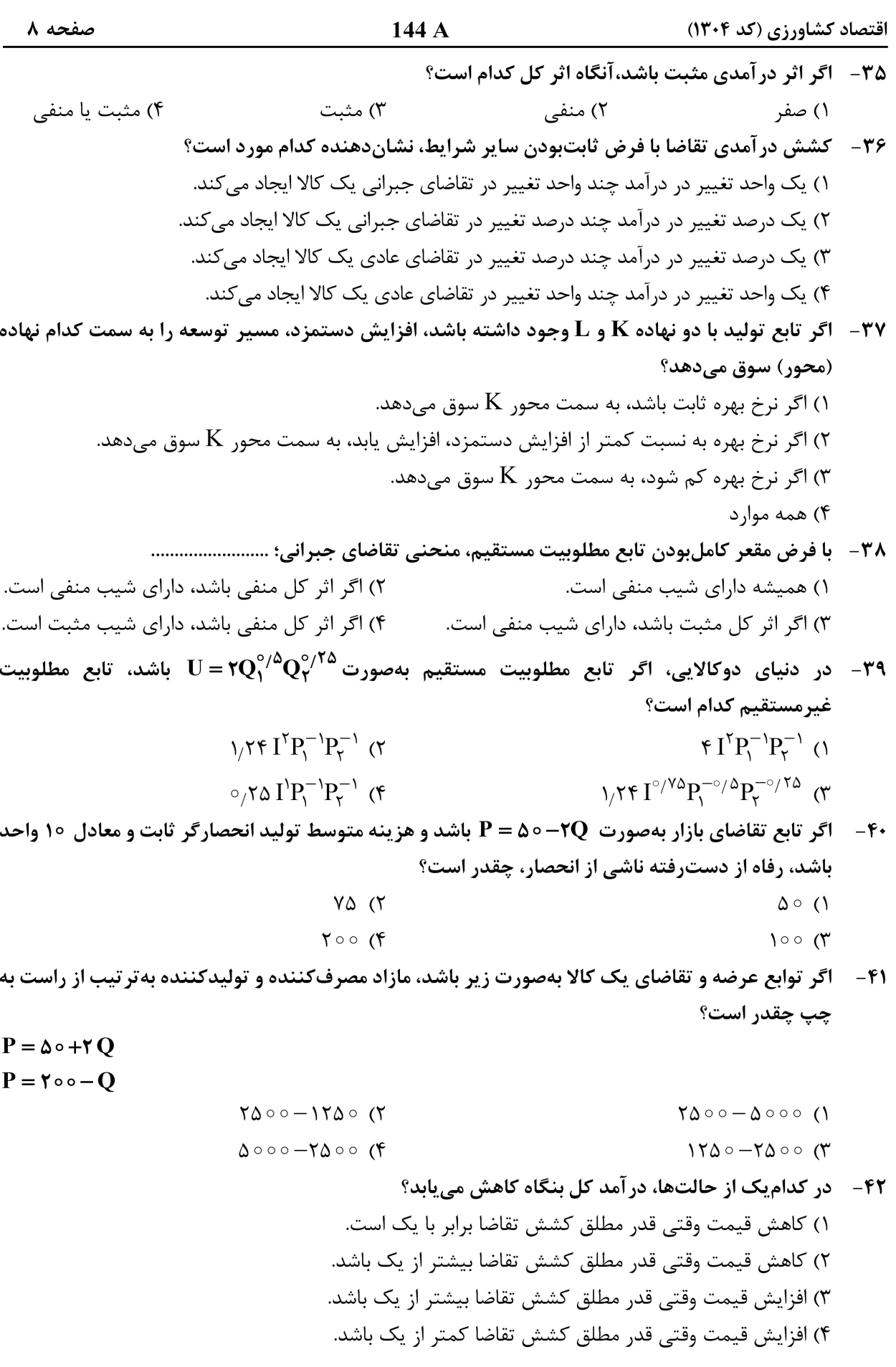

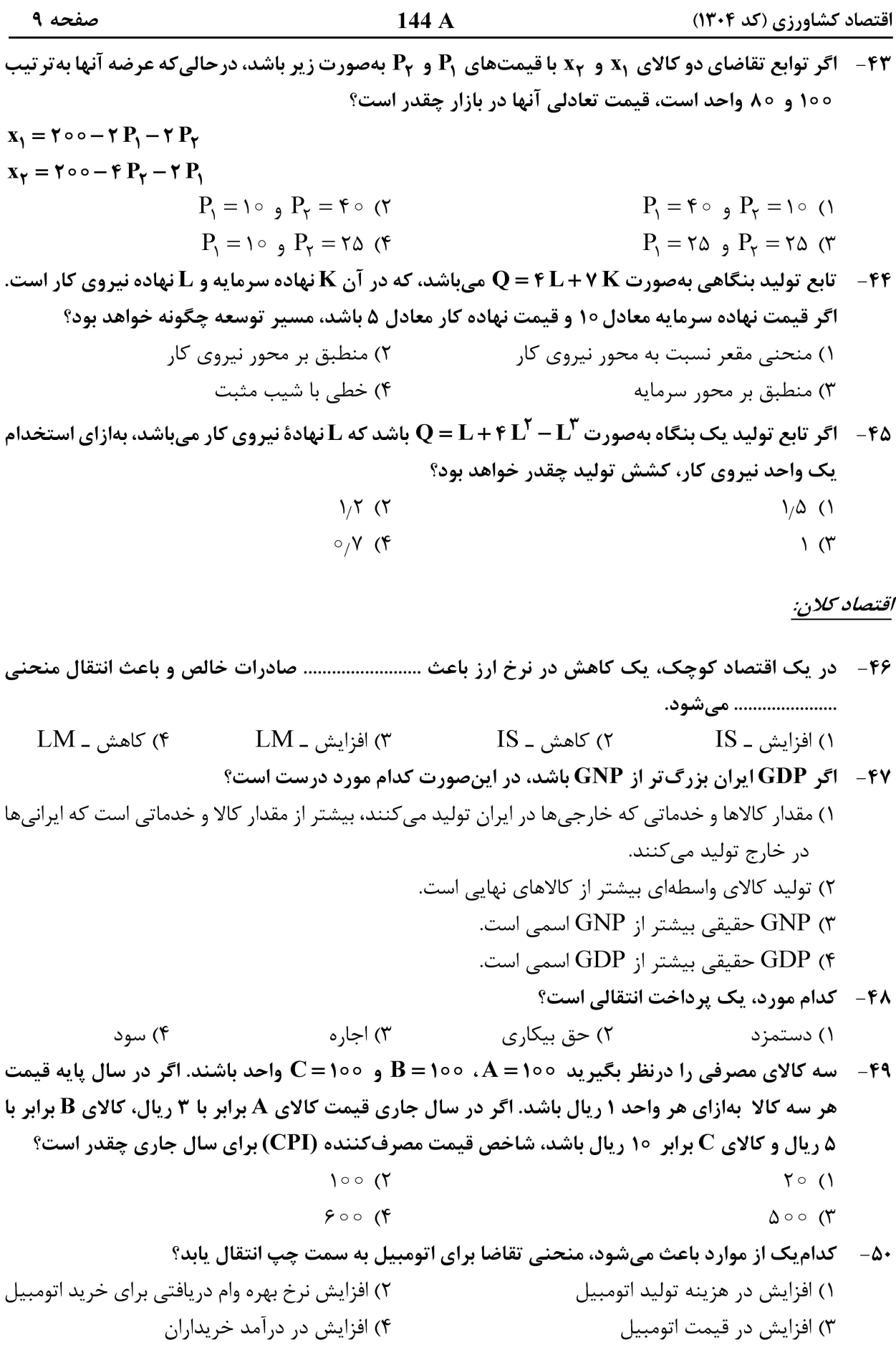

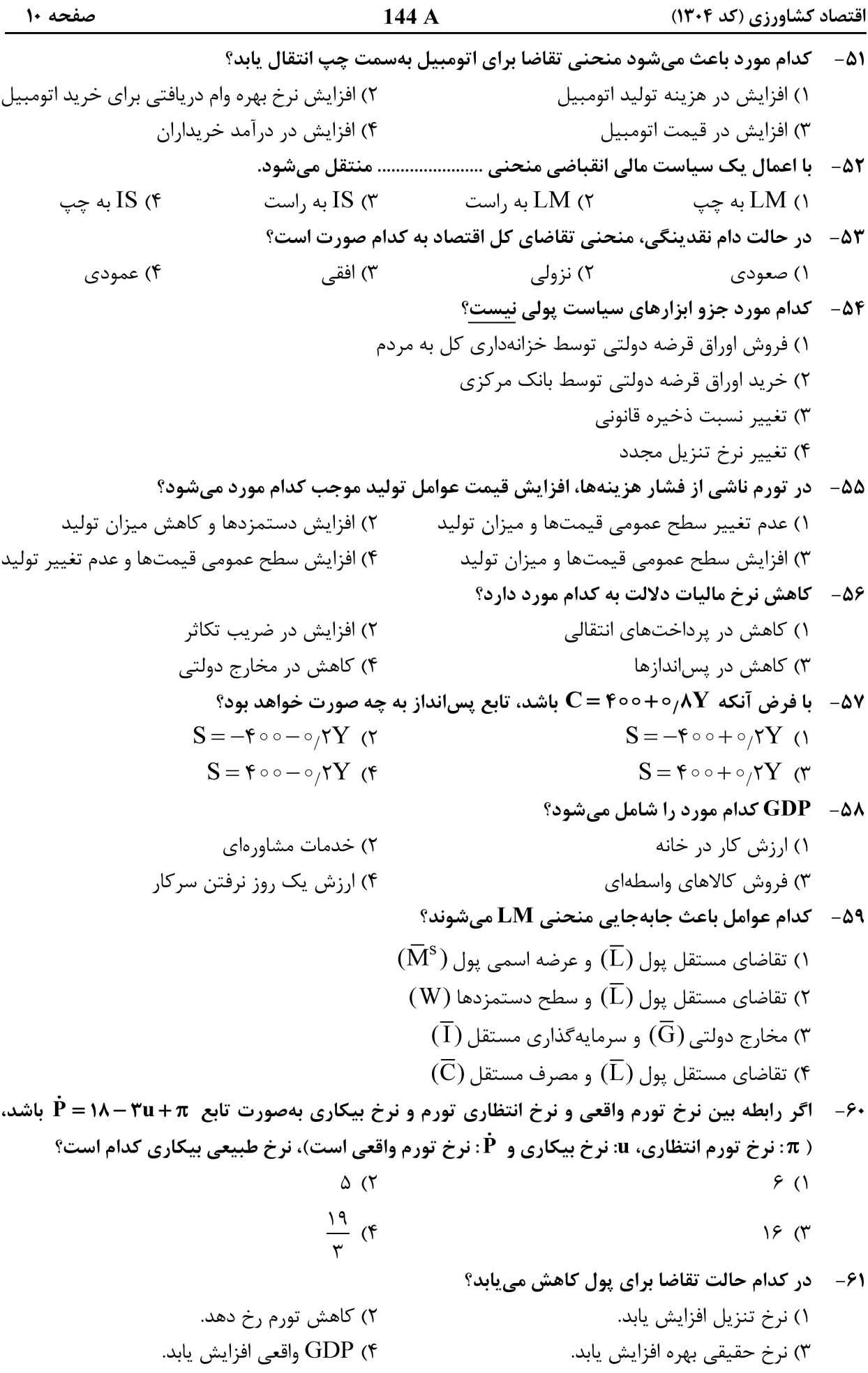

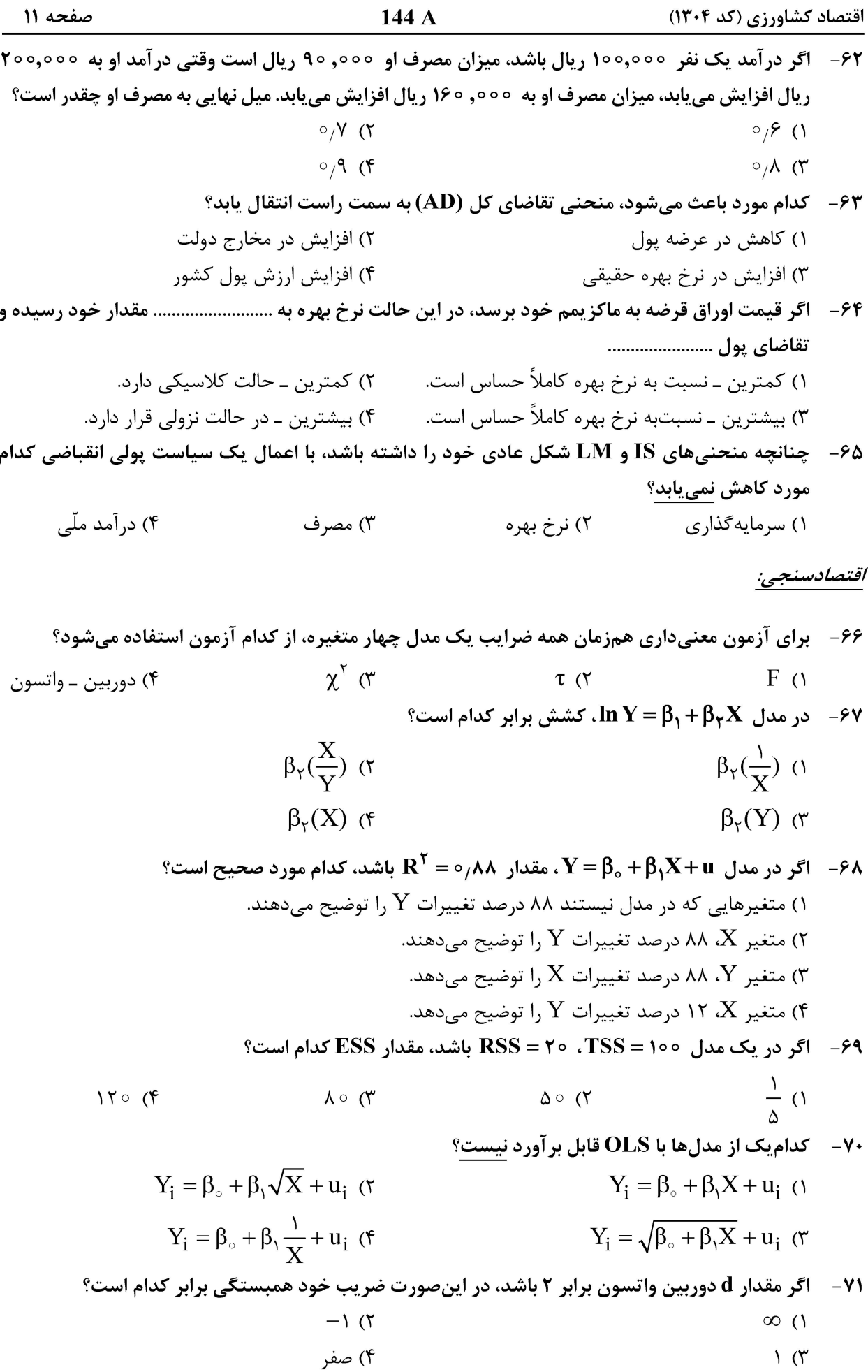

اقتصاد کشاورزی (کد ۱۳۰۴)

صفحه ١٢

٨١ - اگر دو مدل داراي تعداد متغيرهاي يكسان باشند، براي مقايسه اين دو مدل از كدام گزينه مي توان استفاده نمود؟  $\overline{R}^{\gamma}$  و  $R^{\gamma}$  (۴  $R^{\gamma}$  ( $\tau$   $\overline{R}^{\gamma}$  ( $\tau$  $t($ 

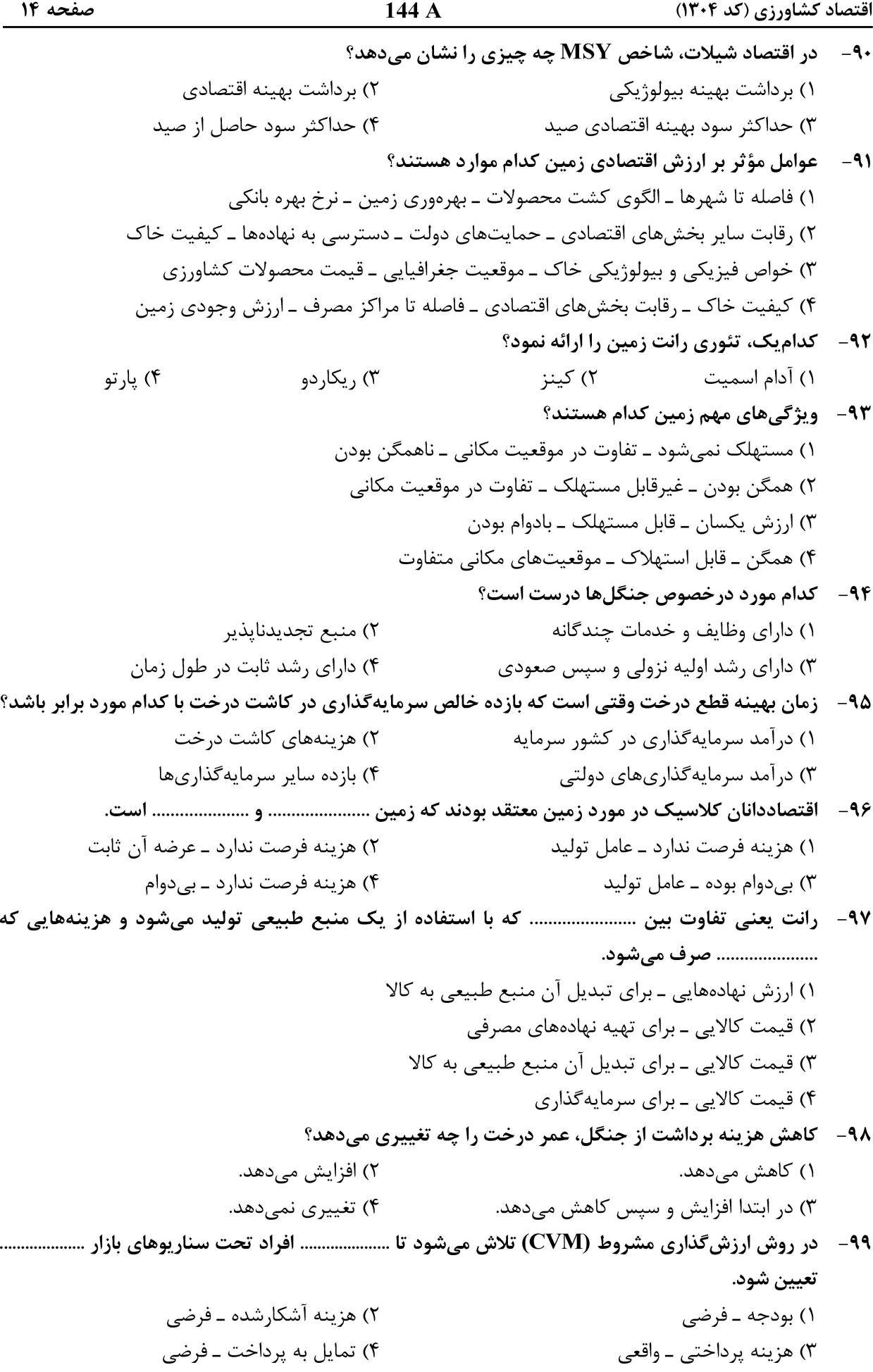

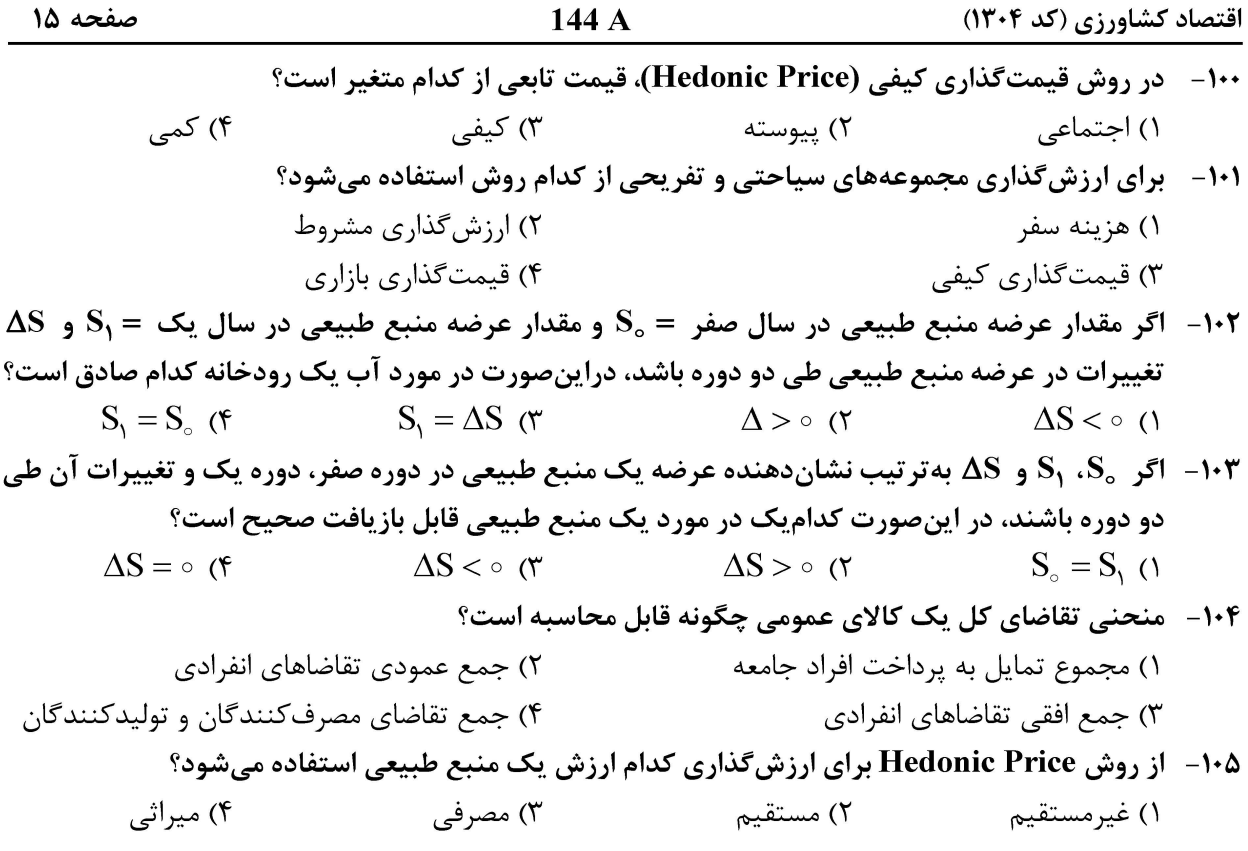

#### اقتصاد توسعه و سیاست کشاورزی:

#### ۱۰۹- هدف اصلی الگوی اقتصاد دوبخشی فی و رانیس کدام مورد است؟

۴) نشان دهد که با انتقال نیروی کار مازاد از بخش کشاورزی به صنعت، اقتصاد میتواند کاملاً تجاری و توسعهیافته شود.

۱۱۰ – به عقیده اقتصاددانان عناصر و نیروهای اصلی تعیین کننده رشد اقتصادی کدام مورد است؟ ۲) وجود بازارهای رقابتی در اقتصاد ۱) عوامل تولید و موقعیت آنها در اقتصاد ۴) هیچ کدام ۳) عدم وجود بازارهای انحصاری در اقتصاد

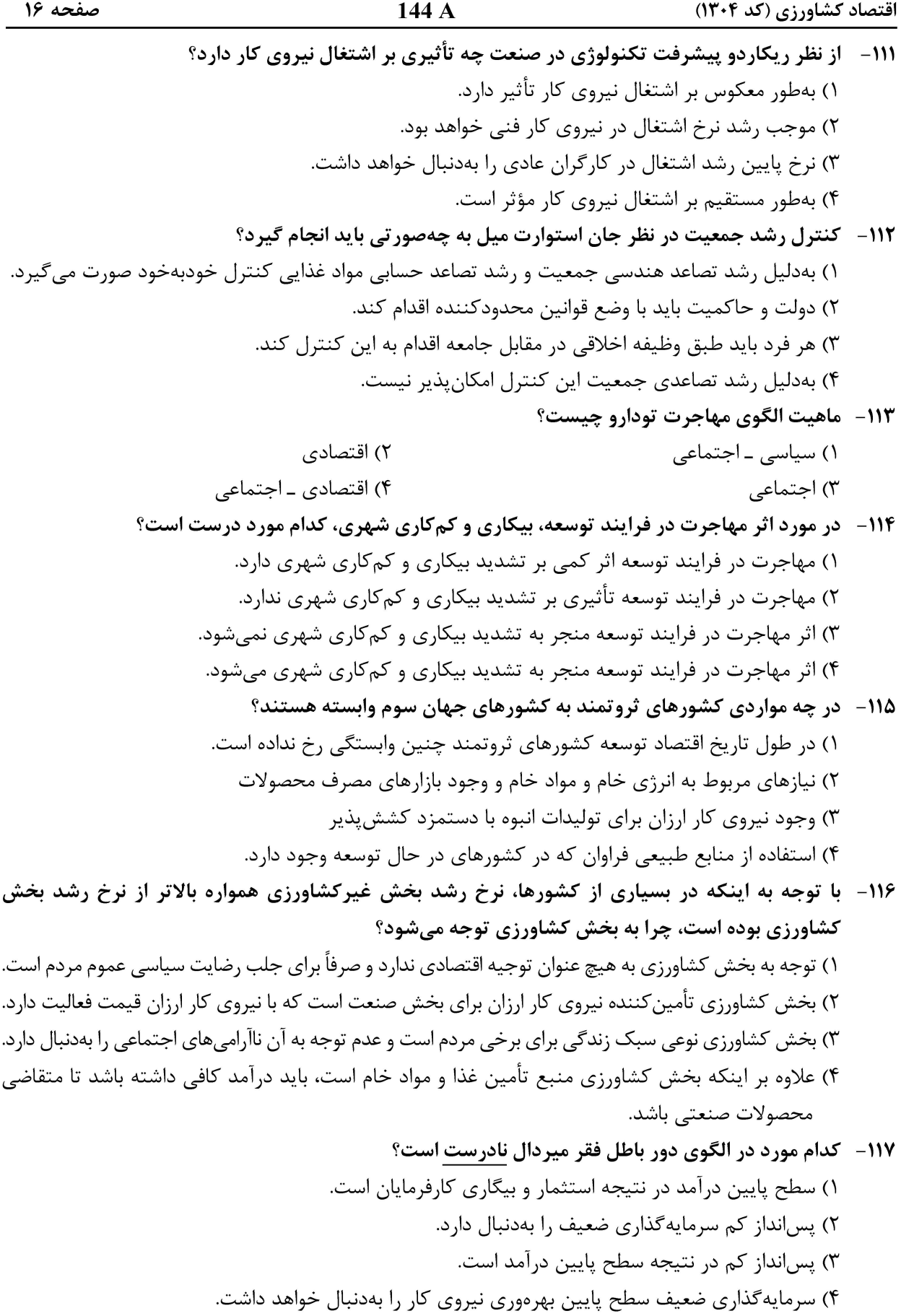

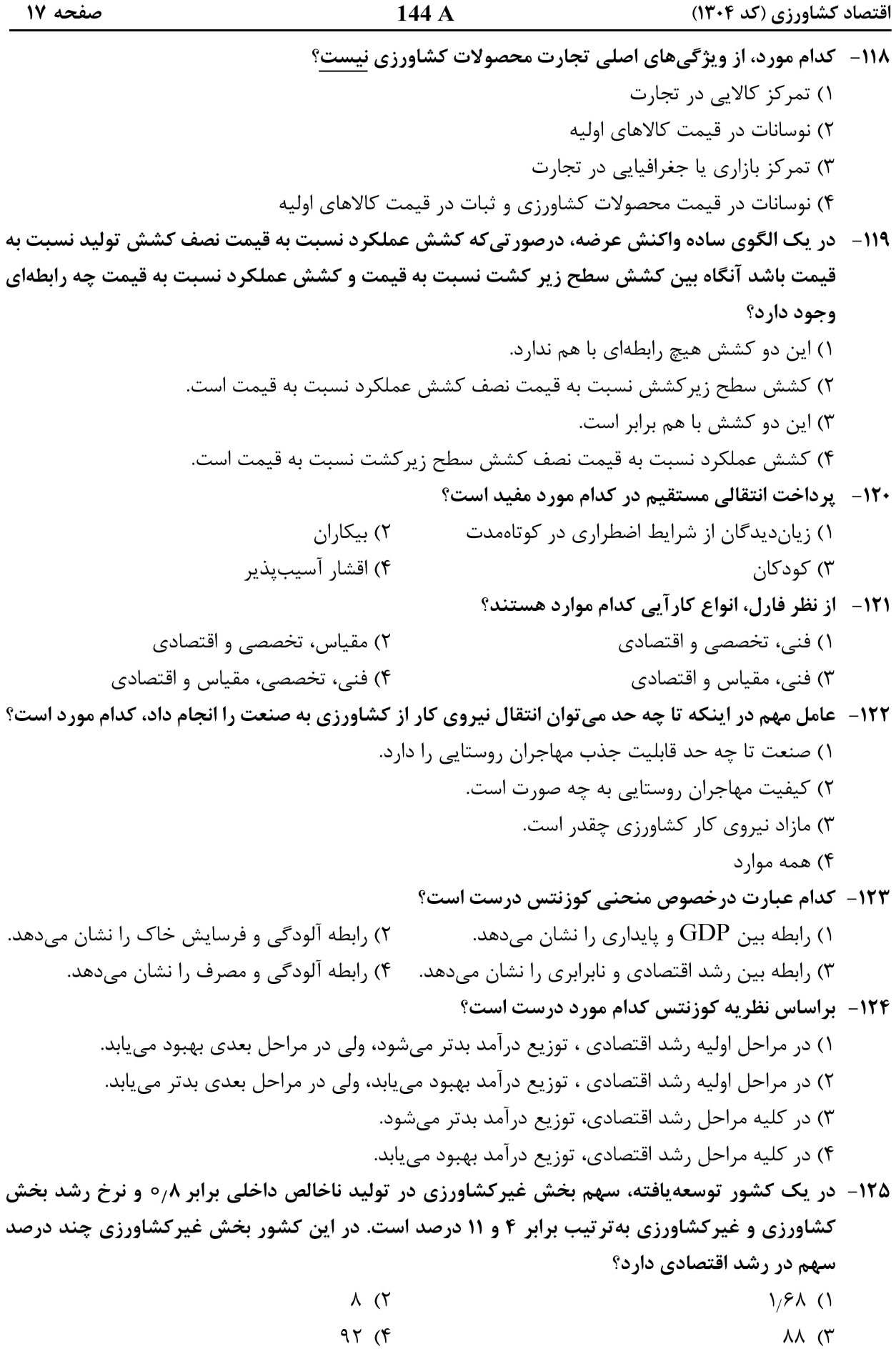

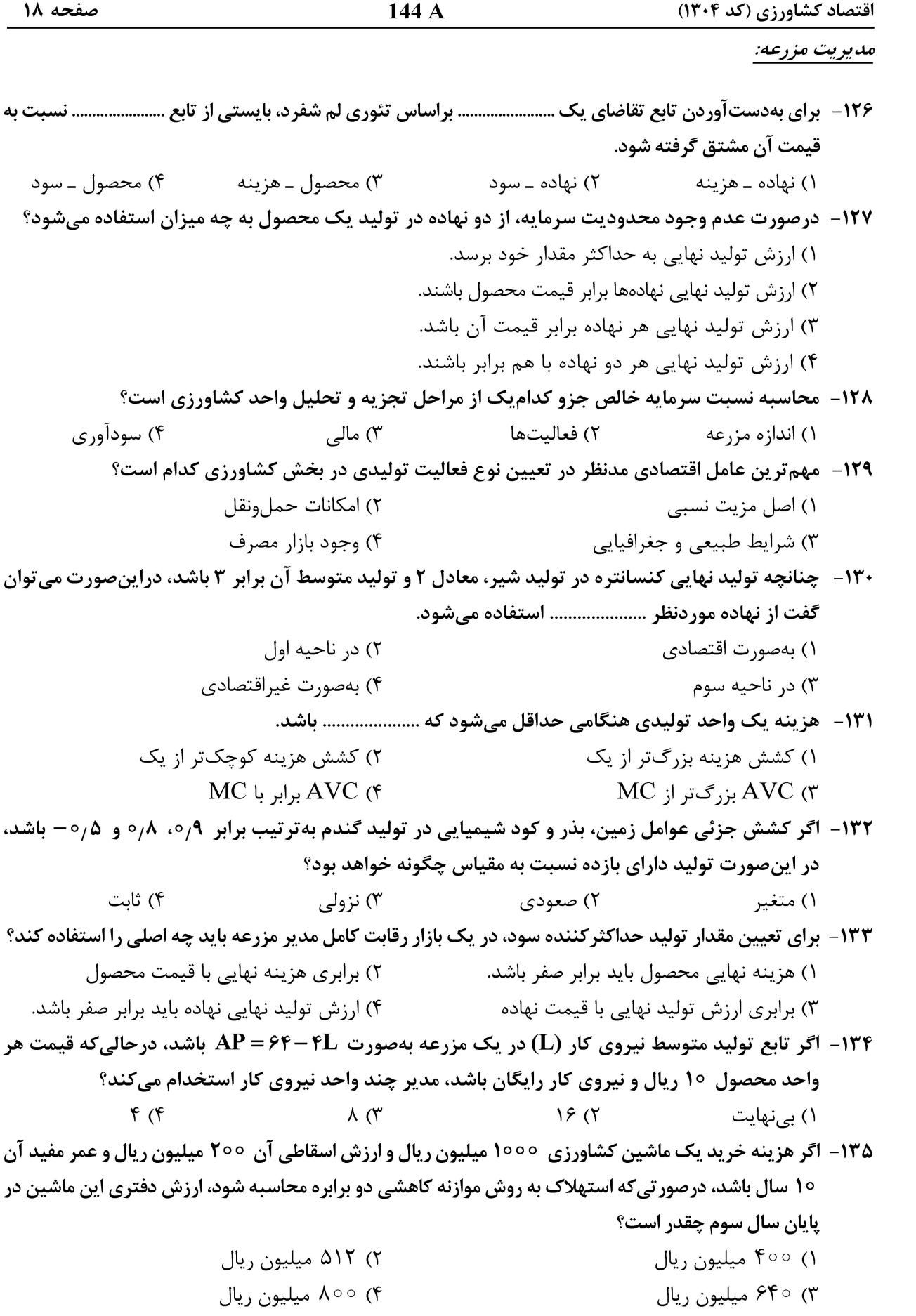

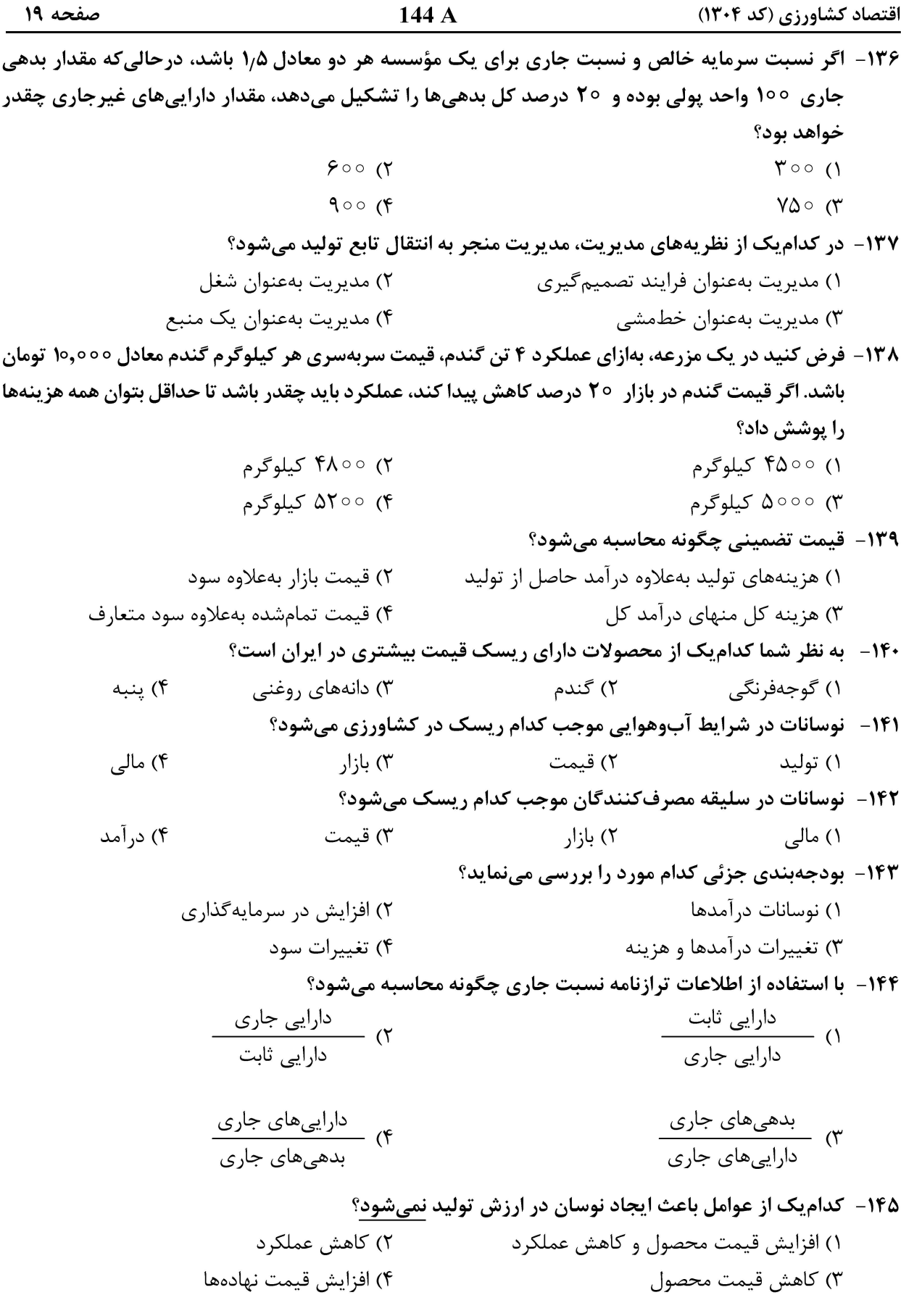

صفحه ۲۰

اقتصاد کشاورزی (کد ۱۳۰۴)